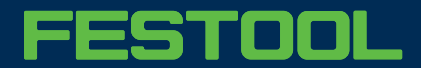

Nr. 524

# **Ausschnitt fräsen mit der Multifrässchablone MFS**

Festool Anwendungsbeispiele zeigen den effizientesten Weg zum Ziel. Jede Anwendung ist dabei mit Produktempfehlungen hinterlegt, die sich dazu bestmöglich eignen. Zusätzliche Produkte werden unter der Rubrik "Werkzeuge/Zubehör" als ergänzende Alternativen genannt. Jeder der aufgeführten Arbeitsschritte, stellt lediglich eine Empfehlung für das effizientes Arbeiten mit unseren Geräten dar. Selbstverständlich besteht deshalb die Möglichkeit, jeden Arbeitsschritt durch zusätzliche zu erweitern.

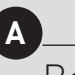

## Beschreibung

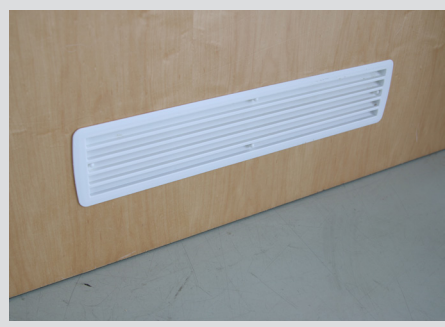

Ausschnitte können mit der Multifrässchablone MFS 400 oder MFS 700 leicht hergestellt werden. Mit dem verschieb- und erweiterbaren Schablonenprinzip können verschiedene stufenlose und rechtwinklinge Ausschnitte und Kreise gefräst werden.

In diesem Beispiel wird das Herstellen eines Lüftungsgitterausschnittes beschrieben (Abb. 524/01).

524/01

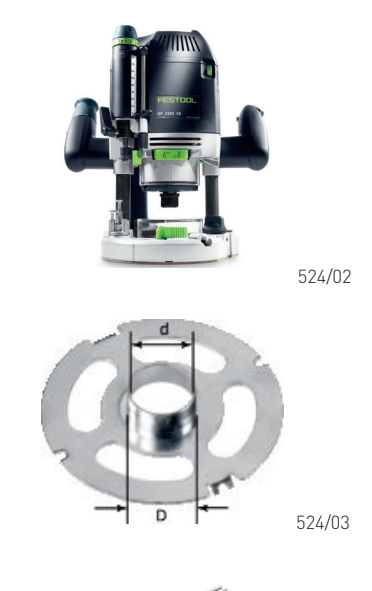

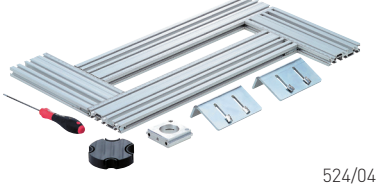

## Maschinen/Zubehör

**B**

In diesem Anwendungsbeispiel werden folgende Maschinen und Zubehöre empfohlen:

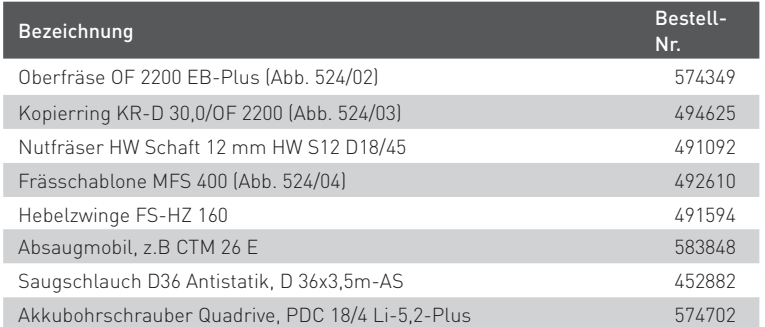

Alternativ zu den oben genannten Maschinen und Zubehöre können auch die folgenden Maschinen verwendet werden, auf die in diesem Anwendungsbeispiel jedoch nicht weiter eingegangen wird:

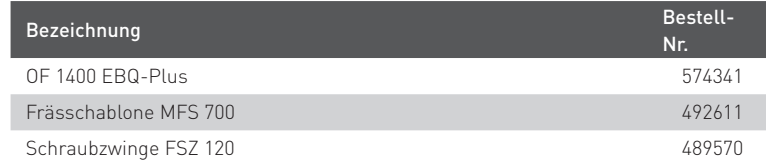

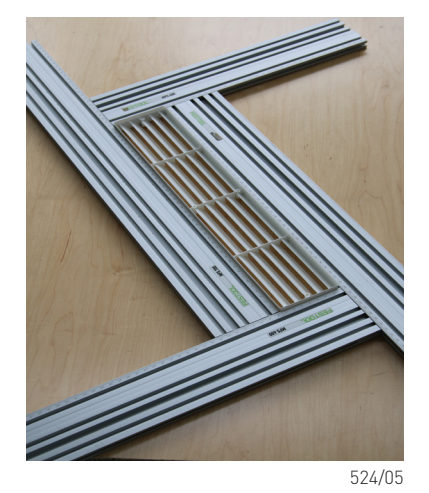

Vorbereiten/Einstellen

Zunächst wird die Größe des Lüftungsgitters abgenommen. Dazu empfiehlt sich folgende Vorgehensweise:

- Die Multifrässchablone lässt sich am einfachsten einstellen, wenn man immer nur die diagonal gegenüberliegenden Schrauben löst und klemmt. Die Frässchablone ist somit immer nur in eine Richtung verschiebbar.
- Die Schenkel müssen so eingestellt werden, dass das Lüftungsgitter passgenau in den Rahmen geschoben werden kann (Abb. 524/05).
- Anschließend kann das entsprechende Längen- und Breitenmaß an der Skala auf dem Aluminium-Profil abgelesen werden.

#### **Berechnung des Einstellmaßes**

Um das Einstellmaß zu erhalten, muss das Maß des Lüftungsgitters (Länge und Breite ) um den Kopierringdurchmesser - Fräserdurchmesser addiert werden.

#### Beispiel:

**C**

Lüftungsgitter Länge 430 mm, Breite 76 mm Kopierringdurchmesser 30 mm - Fräserdurchmesser 20 mm = Zugabemaß 10 mm

#### Einstellung MFS:

Lüftungsgitter Länge 430 mm + 10 mm = Einstell-/Übertragungsmaß 440 mm Breite 76 mm + 10 mm = Einstell-/Übertragungsmaß 86 mm

In unserem Beispiel addieren wir noch 2 mm Spielraum auf. Somit kommen wir auf ein Einstellmaß von 442 x 88 mm.

#### **Einstellen**

- An der MFS das errechnete Einstellmaß einstellen. Zunächst, wie bereits beschrieben, die zwei diagonal gegenüberliegenden Feststellschrauben öffnen, die gewünschte Breite einstellen und wieder anziehen.
- Mit den zwei anderen diagonal gegenüberliegenden Feststellschrauben wird auf gleiche Weise das Längenmaß eingestellt.
- Nun wird die Position des Lüftungsgitters inklusive Zugabemaß auf dem Werkstück angezeichnet (Abb 524./06).

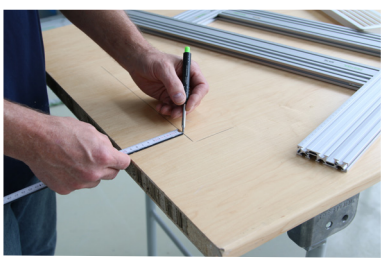

524/06

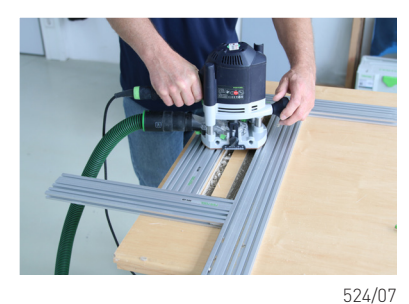

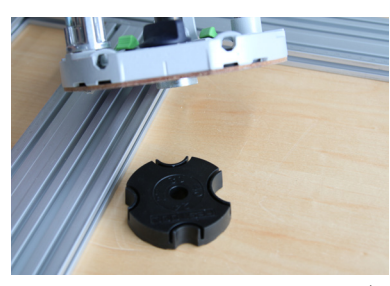

524/08

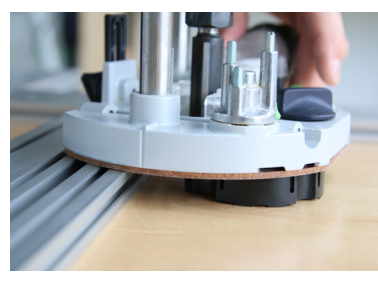

524/09

## Vorgehensweise

**D**

- Die Multifrässchablone auf dem Werkstück positionieren und an den Markierungen ausrichten.
- Wichtig: Die Multifrässchablone vor dem Fräsen immer mit Zwingen befestigen.
- An der Oberfräse werden nun der Kopierring, Fräser und die Absaugeinrichtung gemäß Anleitung montiert.
- Frästiefen über den Revolveranschlag einstellen.
- Drehzahlstufe 6 einstellen.
- Maschine einschalten und mit der ersten eingestellten Frästiefe am Revolveranschlag in das Werkstück eintauchen (Abb. 524/07).
- Maschine mit Kopierring im Uhrzeigersinn (Gegenlauf) entlang der Multifrässchablone bis zum Anfangspunkt führen.
- In zwei bis drei Arbeitsgängen den Durchbruch in das Werkstück einfräsen (Abb. 524/08 und 524/09).

Das Ergebnis ist ein sauber ausgeschnittener Lüftungsgitterausschnitt, der mit Hilfe des Festool Systems auf einfache und effiziente Weise hergestellt werden konnte.

**Tipp:** Bei größeren Ausschnitten kann die Oberfräse abkippen. Der im Lieferumfang der MFS enthaltene Abkippschutz verhindert dies. Dafür muss lediglich der vorhandene Kopierring in das entsprechende Segment im Abkippschutz eingesetzt werden.

# FESTOOL

Unsere Anwendungsbeispiele sind die Dokumentation der von uns durchgeführten Arbeitsschritte. Grundsätzlich ist die Arbeit mit Maschinen, Handwerkzeugen, Holz und Chemieprodukten mit erheblichen Gefahren verbunden. Daher richten sich unsere Anwendungsbeispiele ausschließlich an geübte und erfahrene Handwerker. Eine Zusicherung für das Gelingen der hier vorgestellten Projekte können wir nicht übernehmen, da dies von Ihrem Geschick und den verwendeten Materialien abhängig ist. Wir sind um<br>größte Genauigkeit in allen Details bemüht, können jedoch für die Korrektheit keine Haftung übernehmen.<br>Wir schließen unsere Haftung für die Verletzung von Pflichten, deren Erfüllung die ordnungsgemäße Durchführung des Vertrages überhaupt erst ermöglicht und auf deren Einhaltung Sie regelmäßig vertrauen dürfen.

Eine Haftung für Mangelfolgeschäden übernehmen wir nicht.

www.**festool**.de